https://www.100test.com/kao\_ti2020/140/2021\_2022\_SQLServer2\_ c100\_140370.htm

源数据库的复本 - 差别仅在于资料复制与加载过程所产生的

线使用,那么您可以将其设定为新的备援服务器 - 事实上就

(standby server)

**SQL Server** 

SQL Server 2000

Microsoft Enterprise Manager

(Log Shipping)

**SQL Server** 

(primary server)

(secondary server)

(monitor server) SQL Server 7.0 (SQL Server 7.0<br>
SQL Server

2000 Enterprise Manager

Microsoft

Enterprise Manager

SQL Server 2000

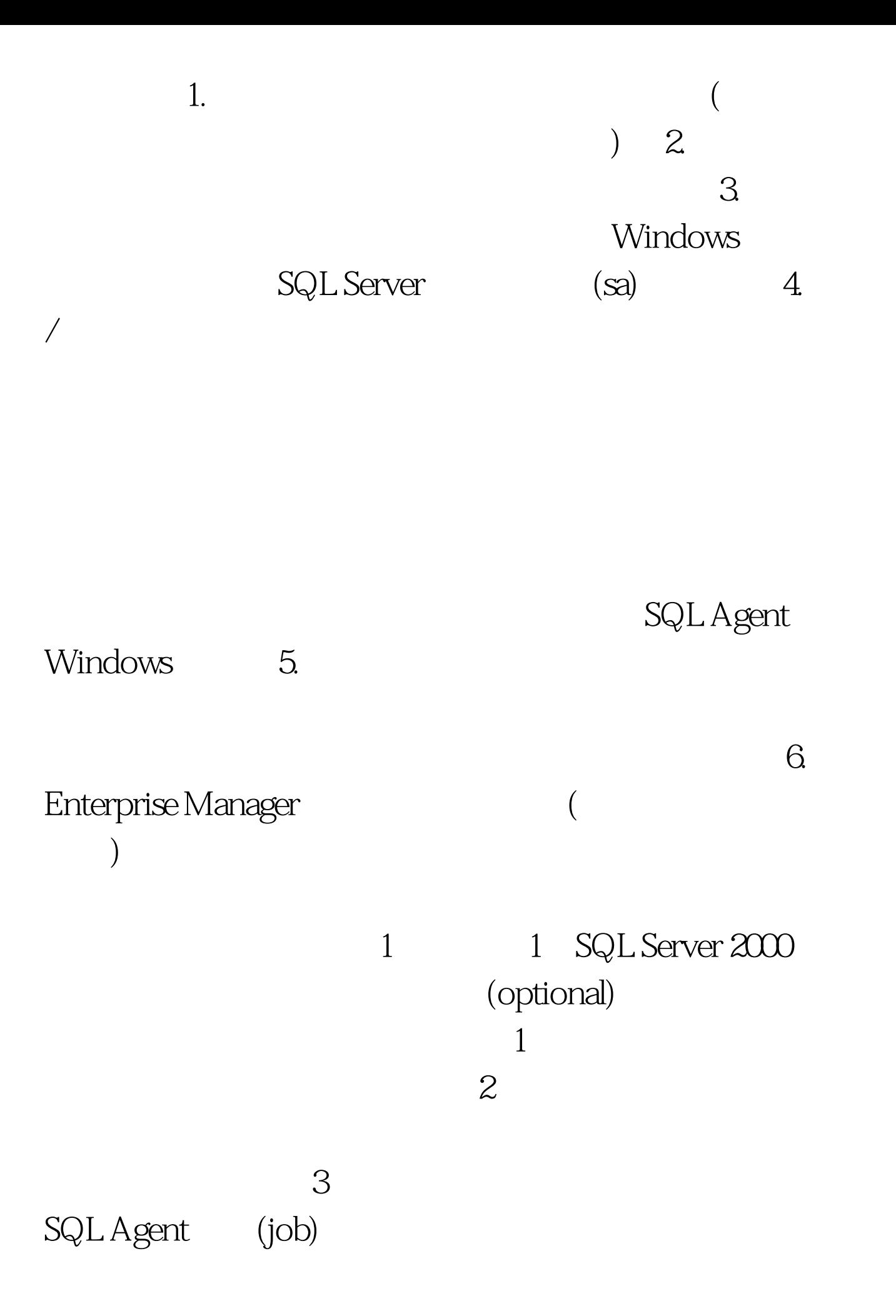

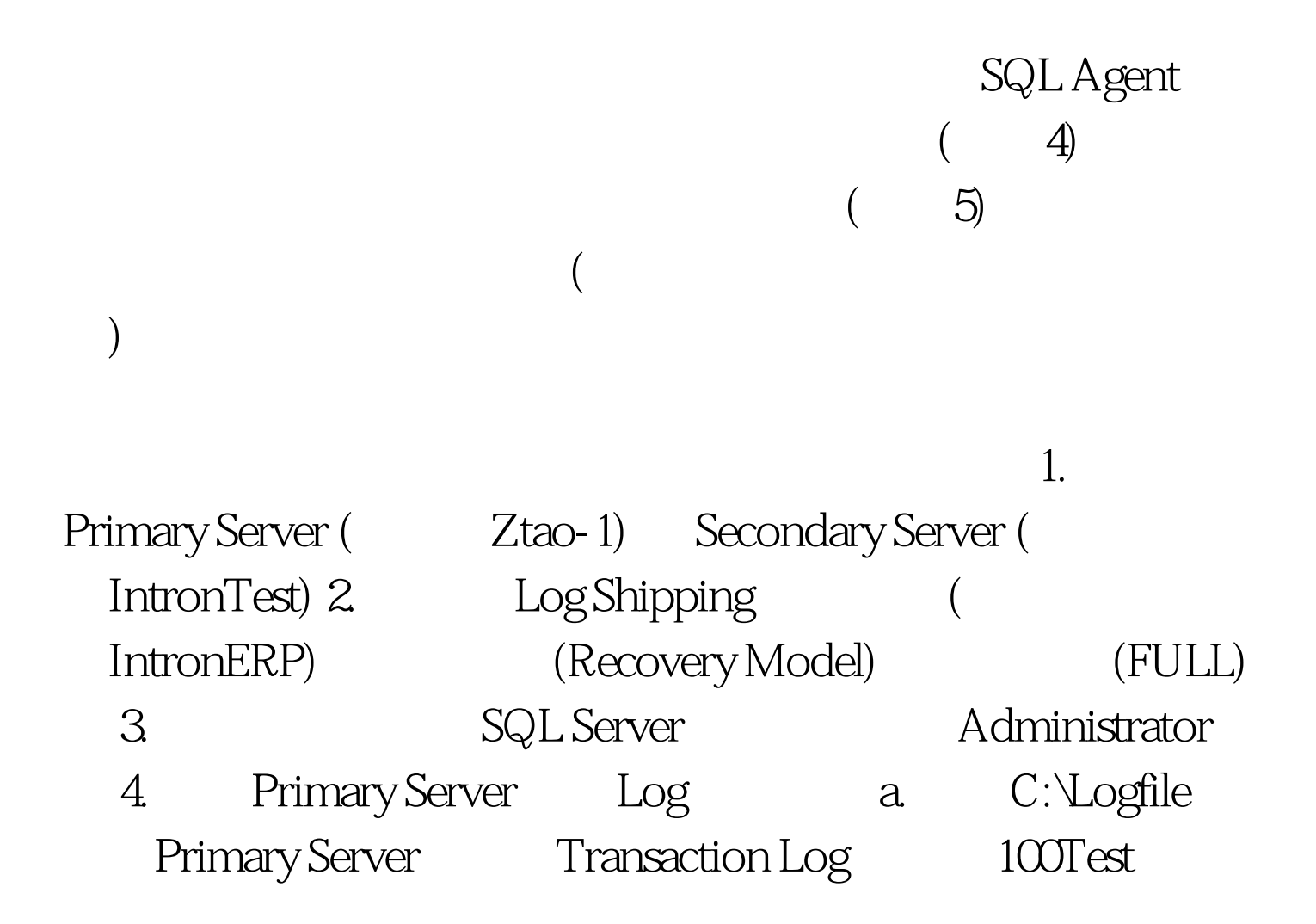

www.100test.com